#### Obsah

# **Obsah**

#### Úvodem

## **Kapitola 1**

#### **Nejčastější činnosti a základy ovládání**

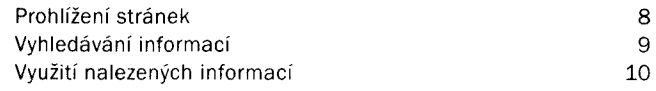

# **Kapitola 2**

#### **Prohlížení webových stránek**

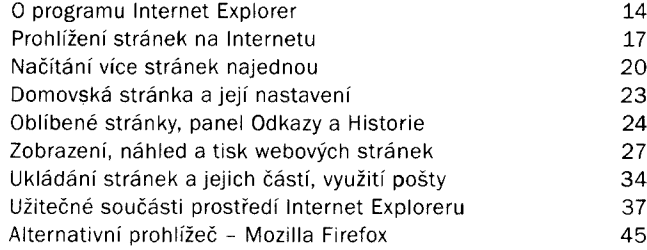

# **Kapitola 3**

5

9

#### **Elektronická pošta**

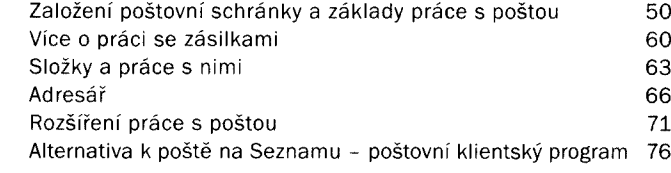

### **Kapitola 4**

#### **Vyhledávání informací**

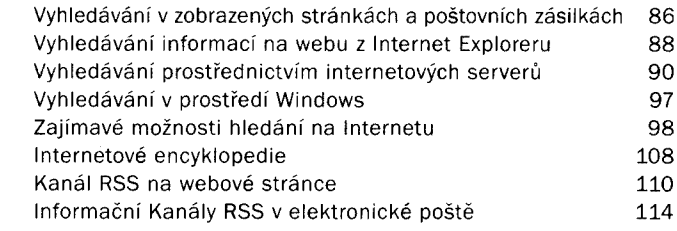

### **Kapitola 5**

#### **Sdílení informací na Internetu**

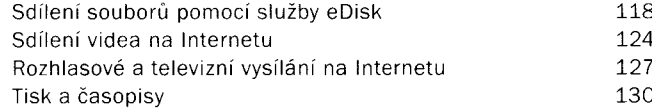

# **Kapitola 6**

#### **Komunikace v reálném čase**

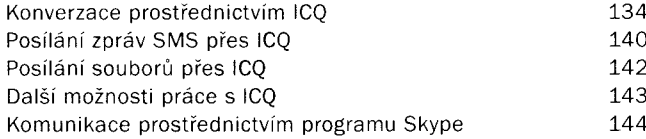

# **Kapitola 7**

#### **Publikování na Internetu**

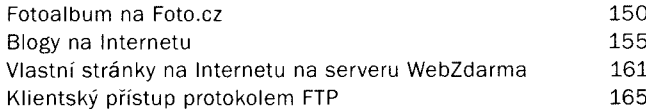

# **Kapitola 8**

#### **Bráníme se ohrožení z Internetu**

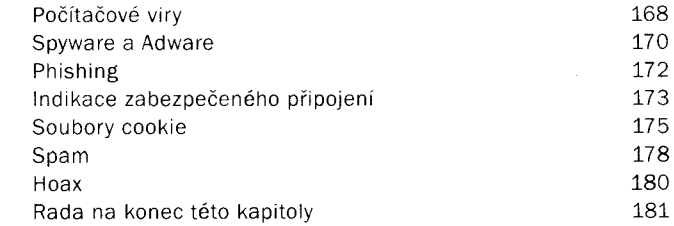

# **Příloha**

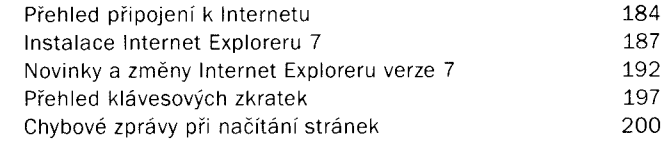

# **Rejstřík 203**